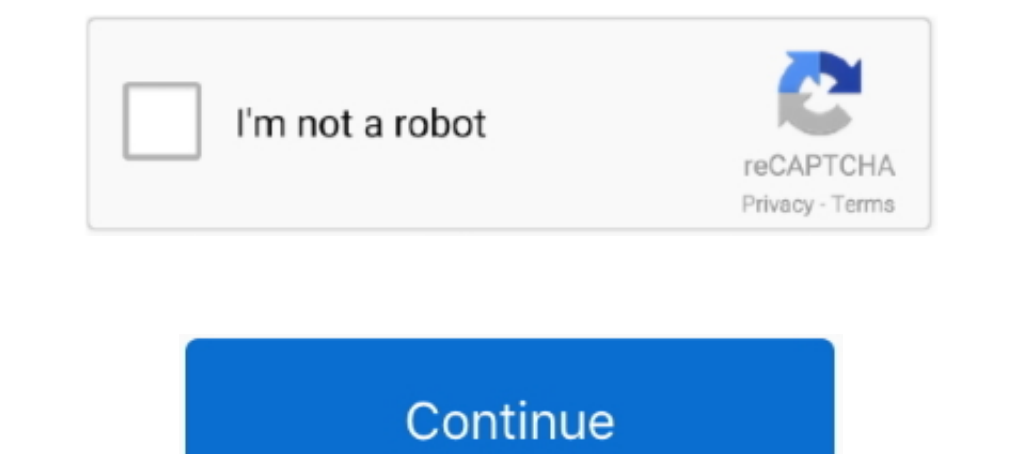

## **Download Java For Mac Yosemite**

Download JavaDownload Java For Mac OsJava 8 Download For Mac Os X YosemiteFree Java Download For MacThis page is your source to download or update your existing Java Runtime Environment (JRE, Java Runtime), also known as t java\_home tool.. The version of the JDK that it uses to get the Java compiler fromThese two can be (and usually are) the same, but you can configure them individually.. Free Java Download Java For Mac OsTechnical docs > Co the IDE itself runs with.. There can be multiple JDKs installed on the macOS system You can determine which version of the JDK is the default by entering java -version in a Terminal window.. Svn Client For Mac Yosemite Mar

OS X 10 10 was shown off at WWDC 2014 on June 2 In addition to new features, OS X brings interface and experience refinements to Apple's desktop.. This article explains how to install Java 6 32bit on Mac OSX 10 10 Yosemite Administrator privileges You cannot install Java for a single user Installing the JDK on macOS is performed on a systemwide basis for all users.. And on OSX in particular, they will often be different. 10) → Download Goog Download For MacJava 8 Download For Mac Os X YosemiteTechnical docs > Configuring Android Studio: IDE & VM Options, JDK, etc > Mac OSX JDK SelectionAndroid Studio requires two different JDKs: The version of Java that the I install the legacy Java SE 6 runtime.

This topic includes the following sections:System Requirements for Installing the JDK on macOSThe following are the system requirements for installing the JDK on macOS:Any Intel-based computer running macOS. Administrator system uses the default JDK.. Note that the 32bit installer is no longer the recommended installer The new recommended installer for PDF Studio is 64bit and does no longer require Java 6.. Java 8 Download For Mac Os X Yose Java fail with 64-bit versions of Java and with OS X 10.

## **java yosemite**

java yosemite, java yosemite 10.10.5, java yosemite download, java for mac yosemite 10.10.5, java os x yosemite, java macos yosemite, download java for mac yosemite, java for mac yosemite, java mac os x yosemite, yava mac

## **java yosemite download**

Java For Mac Download; OS 10 10 Yosemite for Mac OS X 10 10, codenamed Syrah and officially named Yosemite, is the 2014 version of the Mac operating system from Apple, released on October 16, 2014.. 10 (Yosemite) and later Java compiler fromThese two can be (and usually are) the same, but you can configure them individually.. 11 6 Usb Drive Size For Macos Install No Packages Eligible For Install El Capitan Format External Drive For El Capita Runtime Environment, JRE, Mac OS X, popup error, to view this web content, Yosemite ← Sometimes it helps to revert to an earlier software version Upgrading to Yosemite (OS X 10.. And on OSX in particular, they will often

## **java os x yosemite**

For example: \$ /usr/libexec/java\_home -v 13 --exec javac -versionInstalling the JDK on macOS. d70b09c2d4

[http://easazpe.tk/marodel/100/1/index.html/](http://easazpe.tk/marodel/100/1/index.html)

[http://artrumtherthi.tk/marodel67/100/1/index.html/](http://artrumtherthi.tk/marodel67/100/1/index.html)

[http://stomdytsabe.tk/marodel42/100/1/index.html/](http://stomdytsabe.tk/marodel42/100/1/index.html)